# **Требования к оформлению текста материалов,**

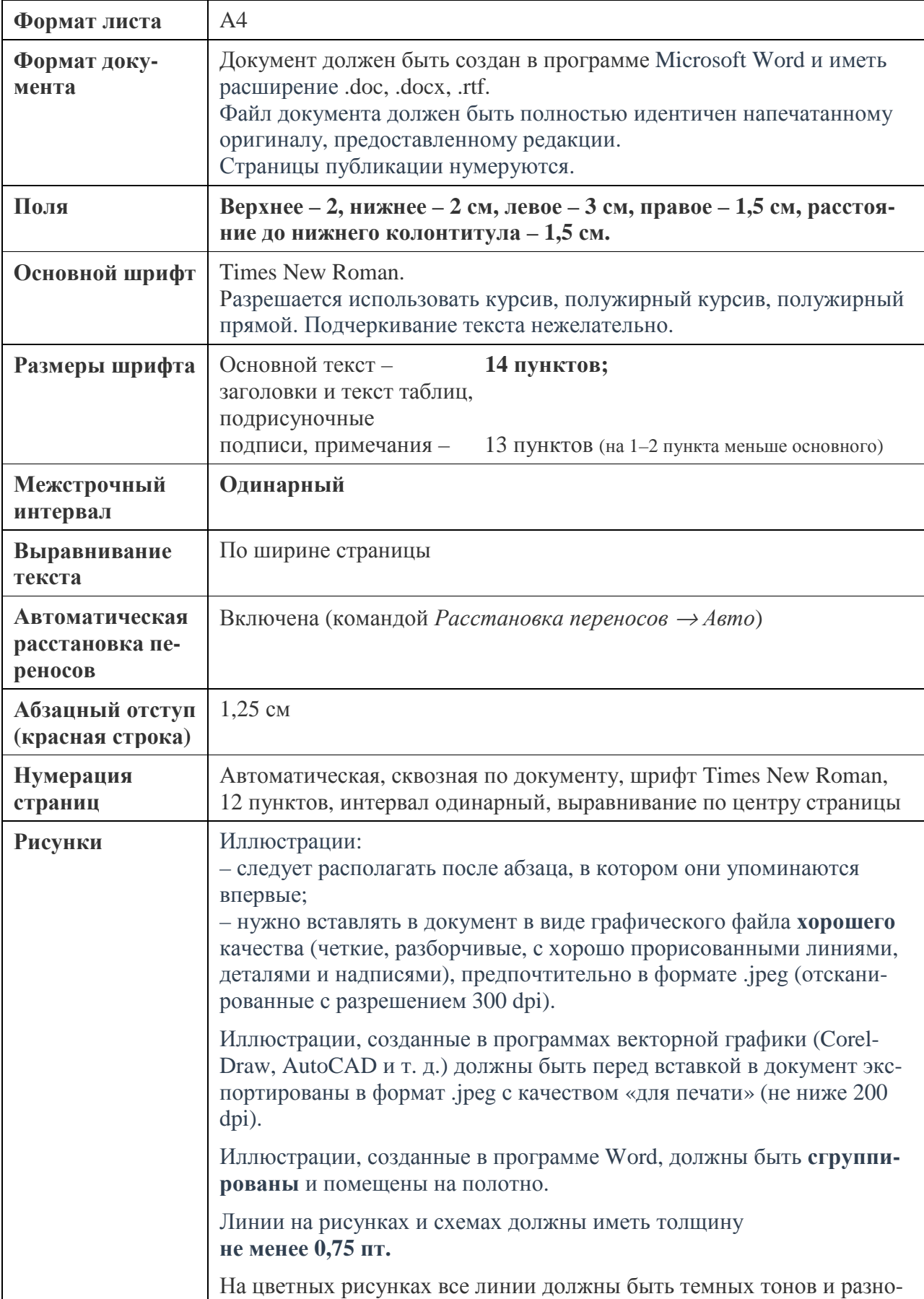

## **представляемых в редакционно-издательское управление СКГМИ (ГТУ)**

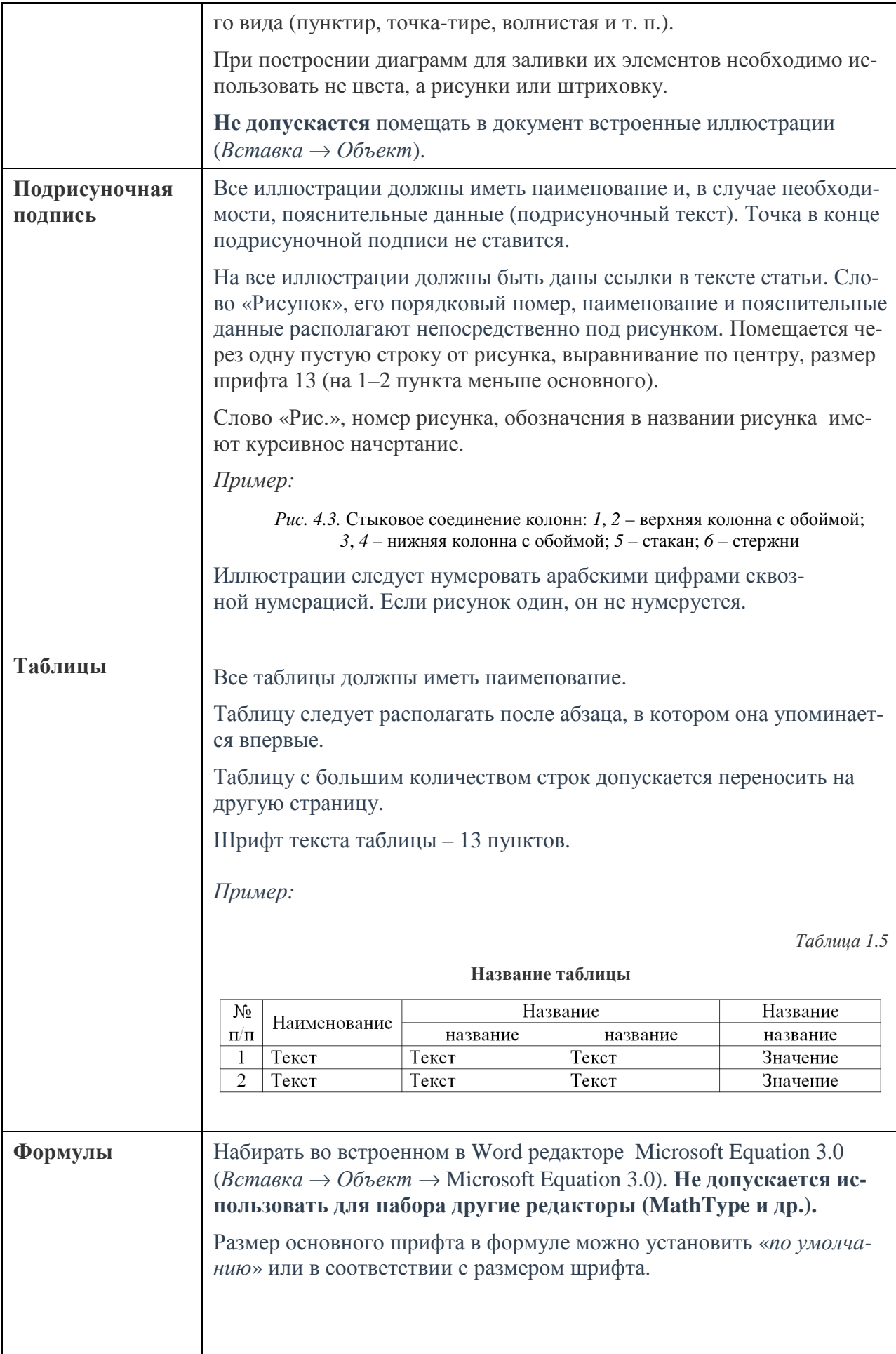

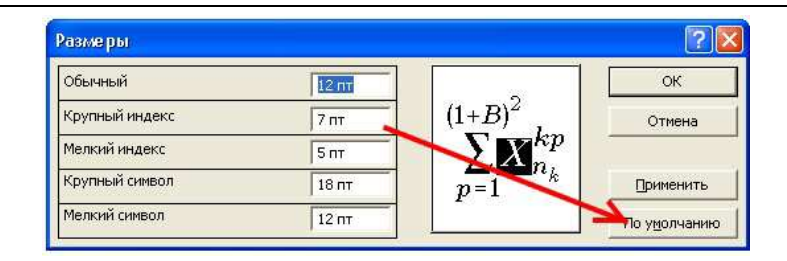

Индексы, начертание: латинские - курсивное русские - прямое:

$$
\delta_{Q}(%) = \left| \frac{\text{Im} \sum S_{\text{ucr}} - \text{Im} \sum S_{z}}{0.5(\text{Im} \sum S_{\text{ucr}} + \text{Im} \sum S_{z})} \right| 100\% = 1,572\%
$$

$$
\int_{0}^{\infty} x^{\beta_j - 1} \left| \overline{\omega}_{c_j q \mu}(x; 1) \right| dx < \infty.
$$

Формулы выделять из текста в отдельную строку. Выше и ниже каждой формулы или уравнения должно быть оставлено не менее одной свободной строки.

Если уравнение не умещается в одну строку, то оно должно быть перенесено после знака равенства (=) или после знаков плюс (+), минус (-), умножения (x), деления (:) или других математических знаков, причем знак в начале следующей строки повторяют.

Пояснение значений символов и числовых коэффициентов приводят непосредственно под формулой в той же последовательности, в которой они даны в формуле.

Формулы нумеруют порядковой нумерацией в пределах всего документа арабскими цифрами в круглых скобках в крайнем правом положении на строке. Сама формула располагается по центру.

Пример:

$$
A = a:b,\t\t(1)
$$

$$
B = c : e. \tag{2}
$$

Встречающиеся в тексте элементы формул должны иметь такое же начертание, как в формуле  $(A_k, P_{\text{moo}, n})$ .

Ссылки в тексте на порядковые номера формул дают в скобках - (1).  $(2.5)$ .

#### Не допускается:

- при наборе формул задавать для отдельных символов формулы другой размер;

- задавать масштаб формулы, отличный от 100 %;

- вставлять в текст документа отсканированные формулы.

## **ПРАВИЛА ОФОРМЛЕНИЯ ТЕКСТА**

#### **1. Заголовок**

- 1. Точку в конце заголовка не ставят.
- 2. Если заголовок состоит из двух предложений, их разделяют точкой.
- 3. Переносы в заголовках не допускаются.
- 4. Не рекомендуется заканчивать заголовок служебными частями речи.
- 5. В многострочных заголовках каждая строка должна иметь определенный смысл.

## **2. Текст**

#### *2.1. Пробел*

*Пробел не ставится в следующих случаях:*

- 1. Между словом и разделительными знаками (кроме тире); *Например: Москва; , яблоко:.*
- 2. Между многоточием и следующим за ним словом; *Например: …Москва; …яблоко*.
- 3. Между цифрами и тире; *Например: 20–30.*
- 4. Если слово пишется через дефис; *Например: кисло-сладкий, Москва-река.*
- 5. Между словом и знаком кавычек; *Например: гостиница «Украина».*
- 6. Между цифрой и знаками градуса или процента; *Например: 10º, 10%.*
- 7. Между двумя знаками номера или параграфа; *Например: §§, №№.*
- 8. между знаками «+» или «–» и следующей за ними цифрой; *Например: +5, -8.*
- 9. При написании дроби; *Например: 3/6, 6,25.*
- 10. При постановке знака абзаца;
- 11. Если уже стоит один пробел;
- 12. Перед знаком сноски.  $H$ апример: ... Москва<sup>1</sup>.

*Пробел ставится в следующих случаях:*

- 1. Перед знаком градуса Цельсия; *Например: 10 ºС.*
- 2. Между знаком номера и цифрой, между знаком абзаца и цифрой; *Например: № 3, § 2.*
- 3. Между словом и тире; *Например: Москва – столица России.*
- 4. Между цифрами, которые обозначают разные единицы (сотни и тысячи, тысячи и миллионы);

*Например: 4 655 210.*

5. Между словом и порядковым номером. *Например: 1. Иванов, 2. Сидоров.*

## *2.2. Кавычки*

1. Кавычки набираются тем же шрифтом, что и текст.

2. Кавычки не отделяются от слова пробелом.  *Например: гостиница «Украина».*

## *2.3. Выделение абзаца*

Новый абзац следует начинать автоматически нажатием клавиши «Enter», а не вручную, используя множество пробелов.

#### *2.4. Использование специальных знаков*

- 1. Не стоит использовать букву «ё».
- 2. Цифра века должна быть римская.  *Например: ХХ в., XVI –VII вв.*

#### *2.5. Оформление сносок*

- 1. Сноски выносятся в конец страницы.
- 2. Знак сноски не отделяется пробелом от предшествующего текста.

3. Знак сноски может ставиться как перед, так и после знаков препинания.

Знак сноски ставится перед запятой, точкой с запятой, двоеточием, тире и точкой. *Например: ... Москва<sup>1</sup>, Москва<sup>1</sup>; Москва<sup>1</sup> –... .* 

Знак сноски ставится после вопросительного и восклицательного знаков, многоточия.  $H$ апример: … Москва!<sup>1</sup>, Москва...<sup>1</sup>,

4. Если сноска комментирует отдельное слово, то знак сноски ставится сразу же за словом. Если сноска относится к предложению в целом, то знак сноски ставится по окончании предложения.

 *Например: … Москва¹. Москва – столица России¹.*

5. Знак сноски, относящийся к слову, заключенному в скобки, должен стоять перед скобкой. Знак сноски, относящийся к предложению в целом, у которого последние слова заключены в скобки, должен стоять перед скобкой.

*Например*: ( Москва<sup>1</sup>), Санкт-Петербург – столица России (до 1918 г.)<sup>1</sup>.